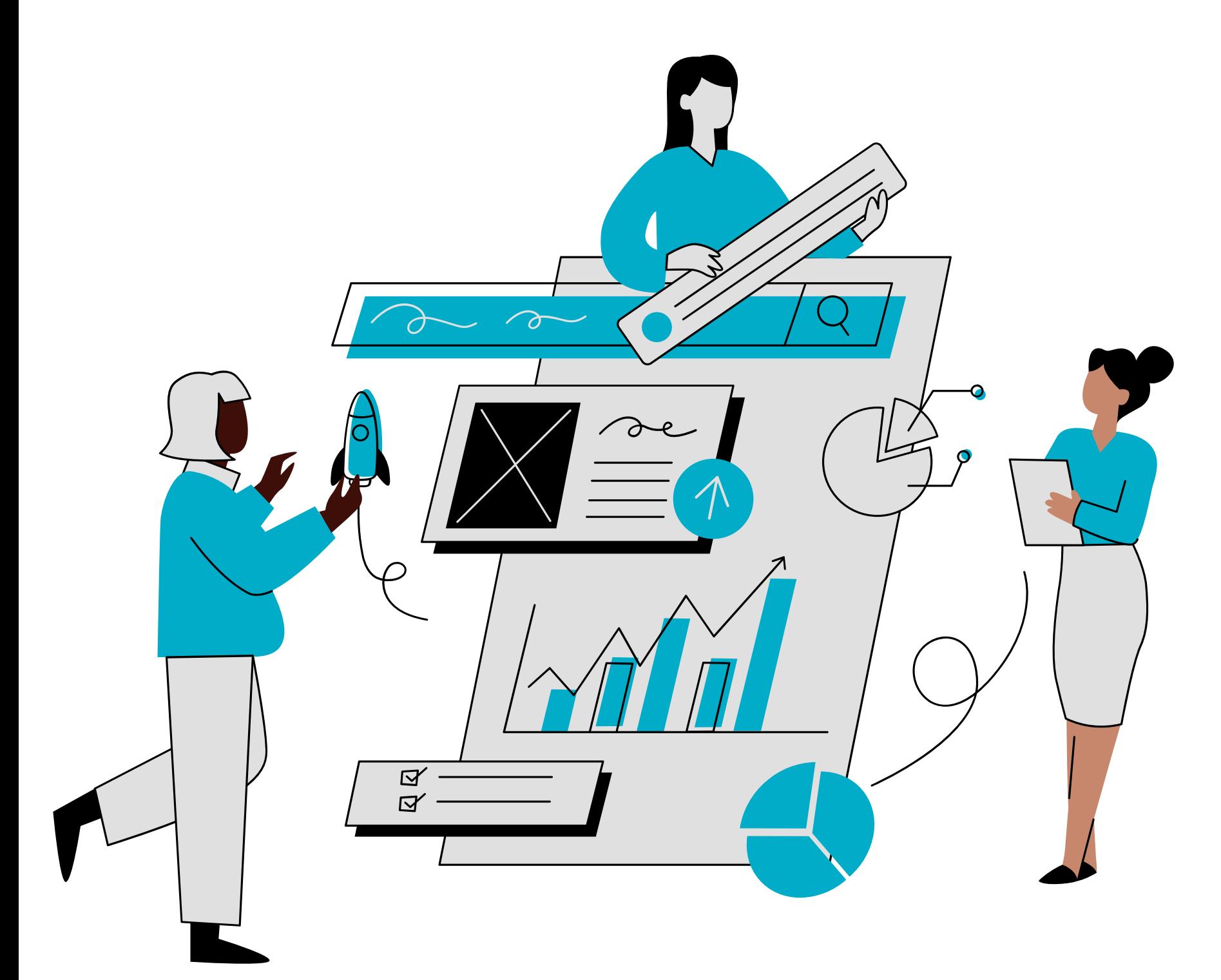

# pe&pleassist® De oplossing voor werken met zzp'ers

## Watspeelter in de ZZP-wereld?

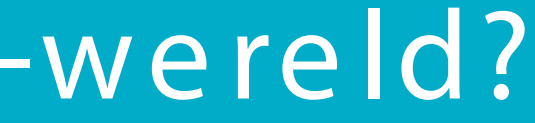

**APRIL 12, 2023** 

### **Ondernemers opgelet: Wet DBA strenger** gehandhaafd

#### 16 dec '22

### 'Geflopte zzp-wet begon aan de achterkant, wij aan de voorkant'

Met de zes jaar geleden ingevoerde Wet deregulering beoordeling arbeidsrelaties ( ... DBA) lukte dat nog niet. ... Met de wet-DBA zijn we eigenlijk aan de achterkant begonnen, en niet aan de voorkant

#### $-11,10,2023$  $-NI I AN$

inister Van Gennip van Sociale Zaken en Werkgelegenheid  $1\mathrm{VI}$  heeft afgelopen vriidag het *Conceptwetsvoorstel* verduidelijking beoordeling arbeidsrelaties en rechtsvermoeden te consultatie voorgelegd. Het conceptwetsvoorstel beoogt de huidige onduidelijkheid over het onderscheid tussen zelfstandigen en werknemers op te lossen. Het is de vraag of het conceptwetsvoorstel daar in de huidige vorm in slaagt.

## Wat speelt er in de ZZP-wereld?

### 1,2 miljoer 1 miljoer 800.000 600.000 400.000 200.000 2013 2014 2015 2016 2017 2018 2019 2020 2021 2022

#### Aantal zzp'ers gegroeid naar 1,2 miljoen

In de afgelopen 2 jaar is het totaal aantal ZZP'ers met 14 procent gesteg

### 24 okt

### Randstad: nieuwe zzp-wet brengt ondernemerschap in gevaar

Volgens Tiel dreigt dezelfde situatie als zes jaar geleden, toen de Wet-DBA (deregulerii

### NOS

Inbedding moet het nieuwe criterium worden om te zien of iemand als zelfstandige ingehuurd kan worden.

### Kabinet akkoord met voorstel nieuwe wet DBA: drie criteria en rechtsvermoeden bij een laag tarief

NOS Nieuws • Maandag 3 april 2023, 19:23

### Nieuwe contract- en zzp-regels 'begin van de oplossing'

#### 14-8-2023 11:30

Modelovereenkomsten gebaseerd op vrije vervanging vervallen per 1 januari 2024

Minister Van Gennip wil duidelijker regels over wanneer iemand zzp'er is. Ook wordt er sterker ingezet op de handhaving.

Een van de maatregelen gaat over 'inbedding': als werk in een organisatie door werknemers wordt gedaan, mag dat straks in datzelfde bedrijf niet meer door een zzp'er gebeuren.

### Duide lijk e W et DBA:

### Prak tis c h maken:

De ZZP-wereld vraagt om he lde re we tge ving en uitvoerbaarheid van de Wet DBA voor meer zekerheid.

### Effic iënte S amenwerk ing:

Er is behoefte aan meer duidelijkheid over de praktis c he uitvoe rbaarhe id e n borging daarvan.

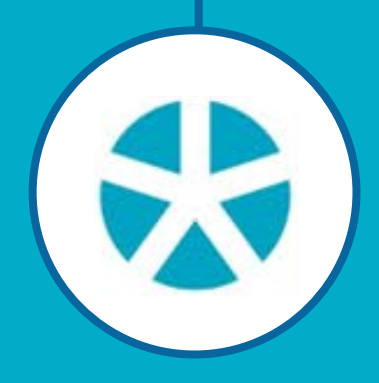

Samenwerking tussen ZZP'er en opdrac htge ve r kan s ne lle r, makke lijke r é n e ffic ië nte r

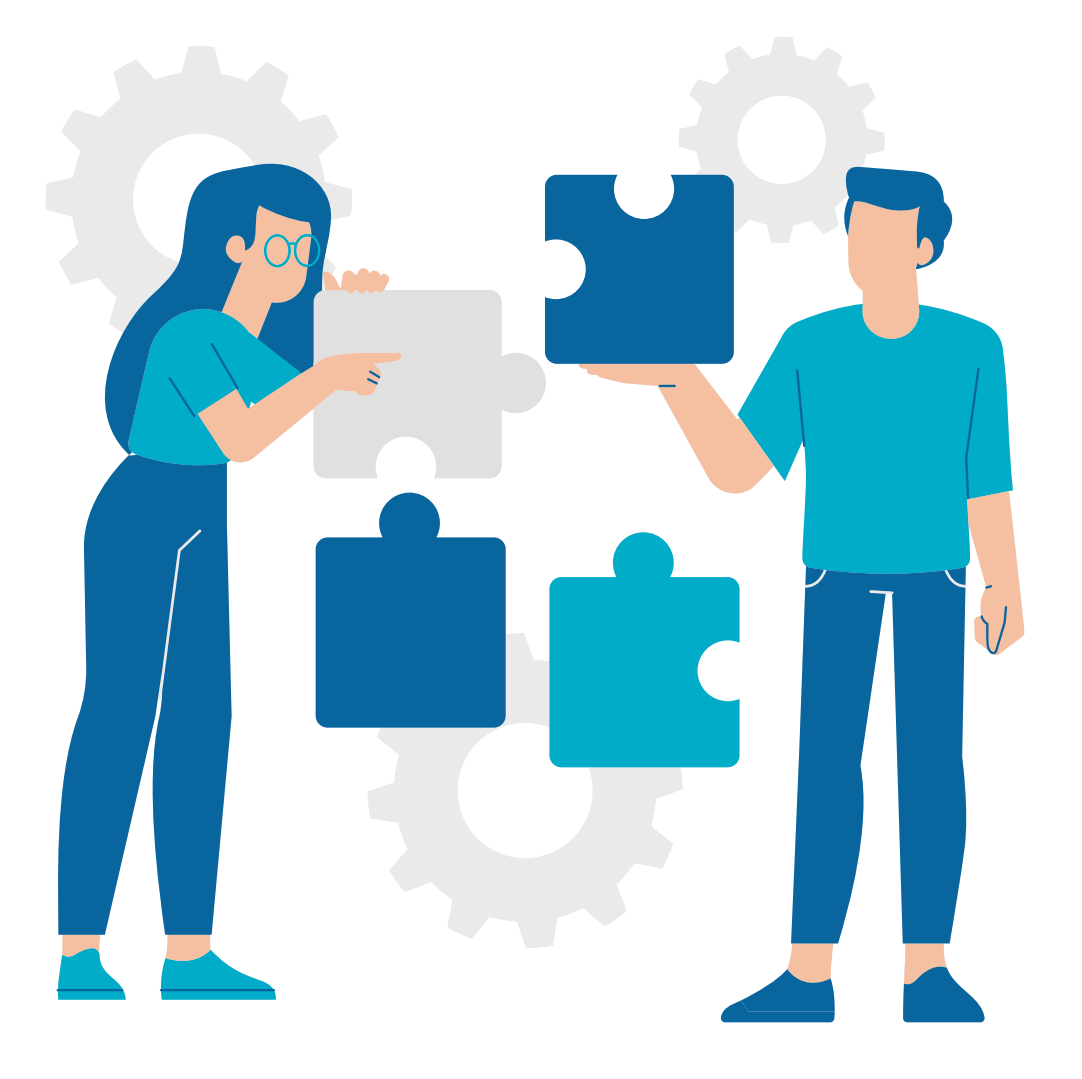

## W AT IS ER NODIG ?

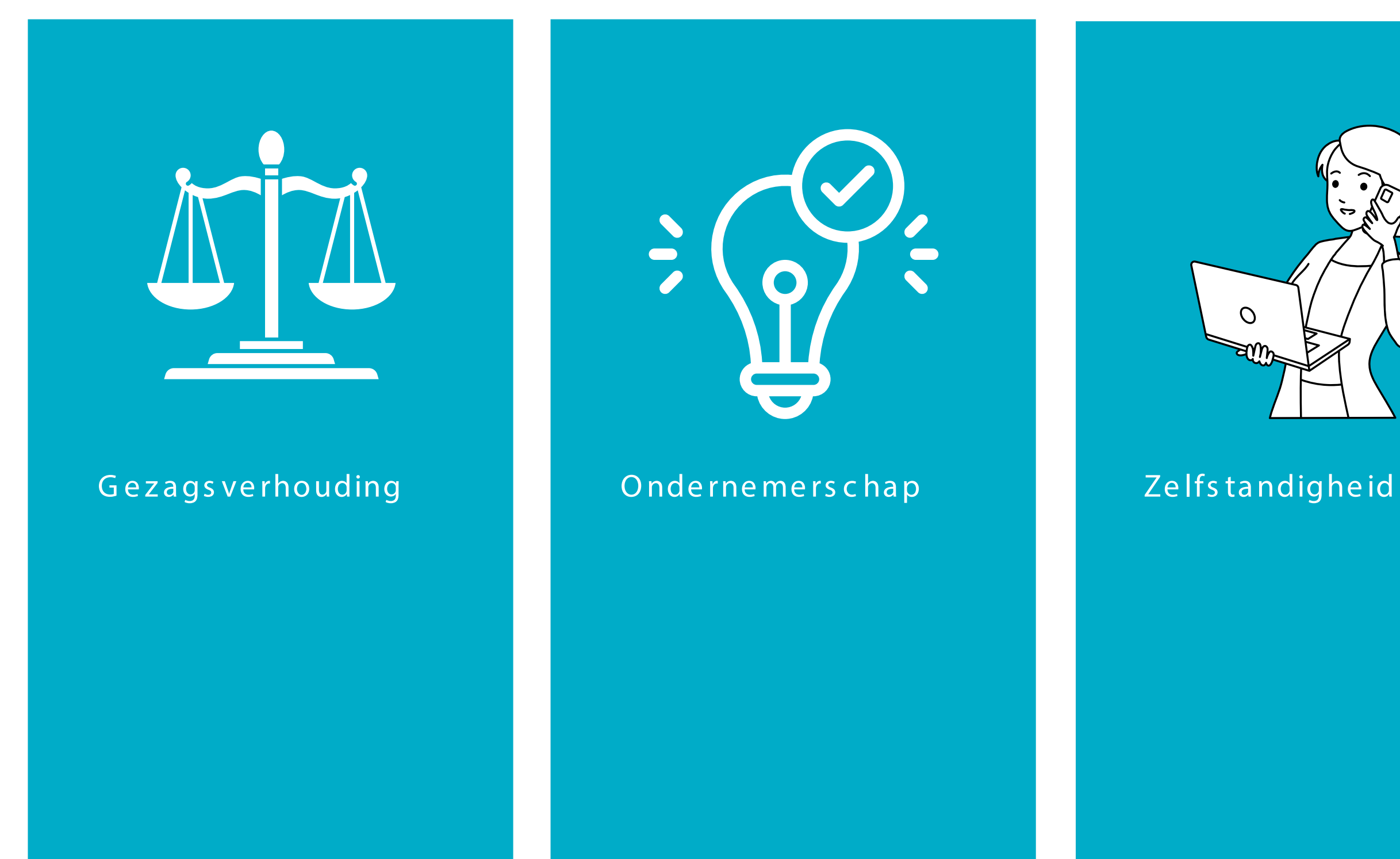

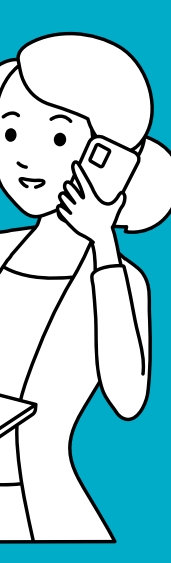

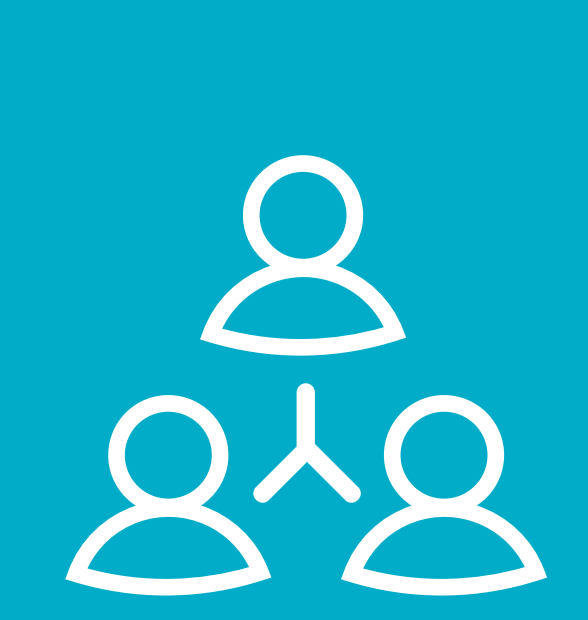

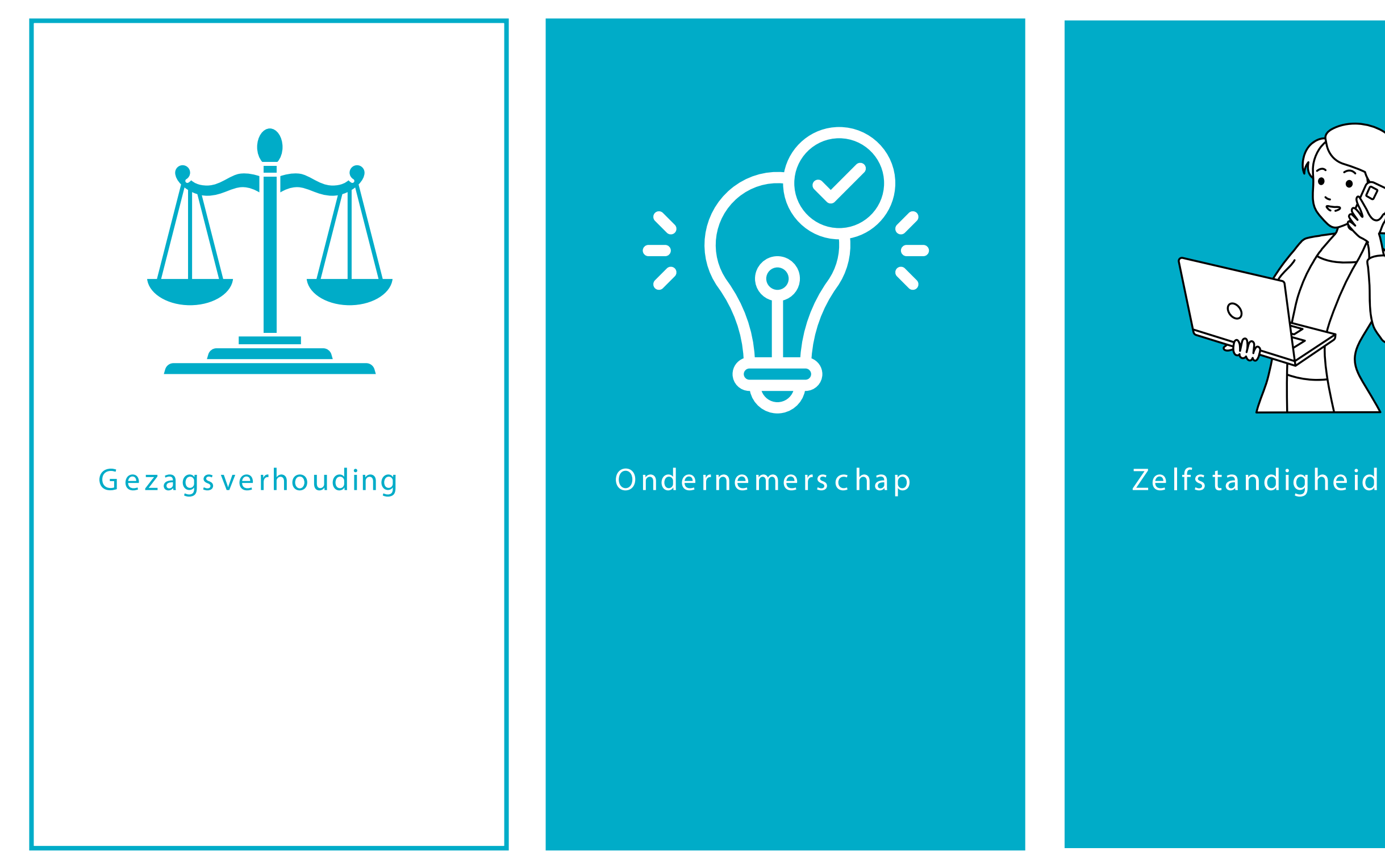

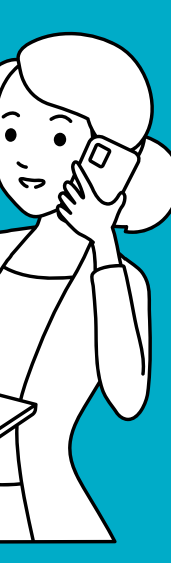

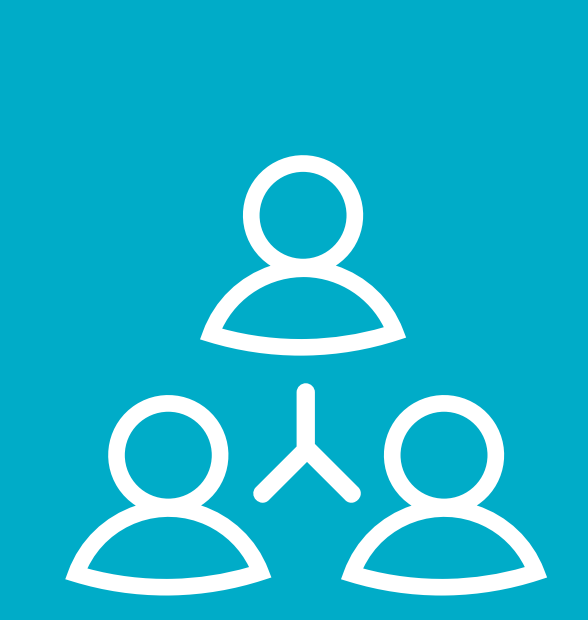

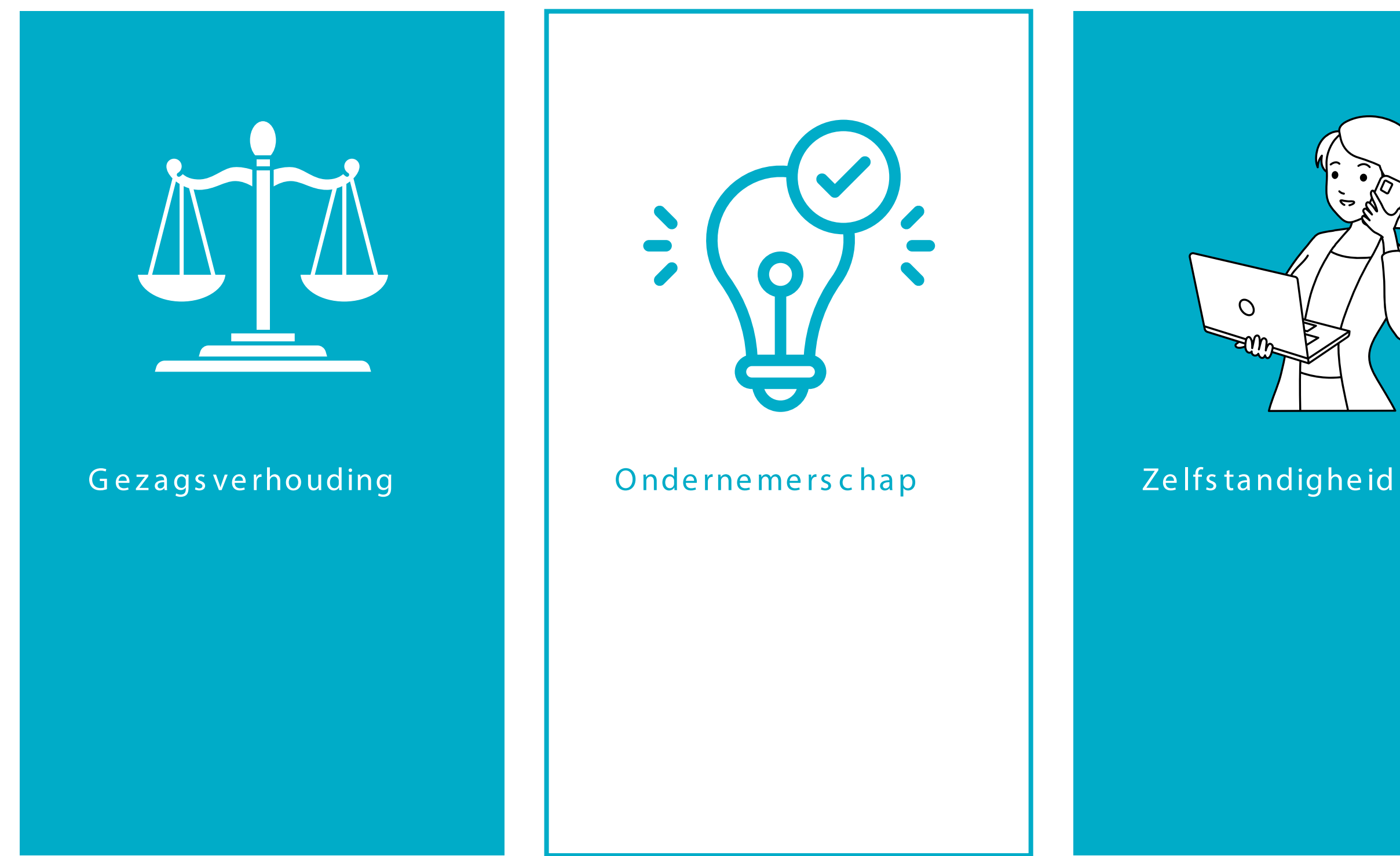

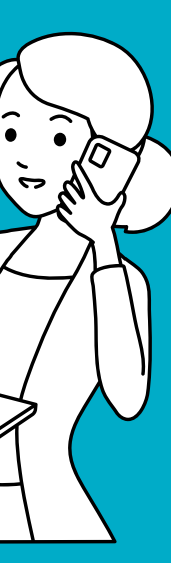

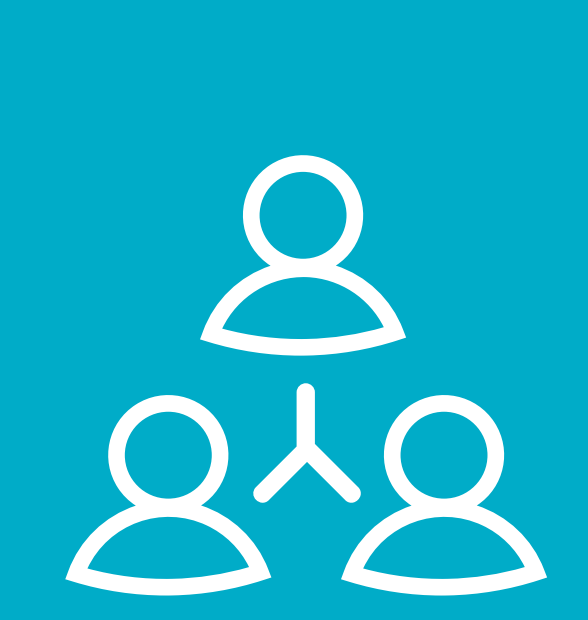

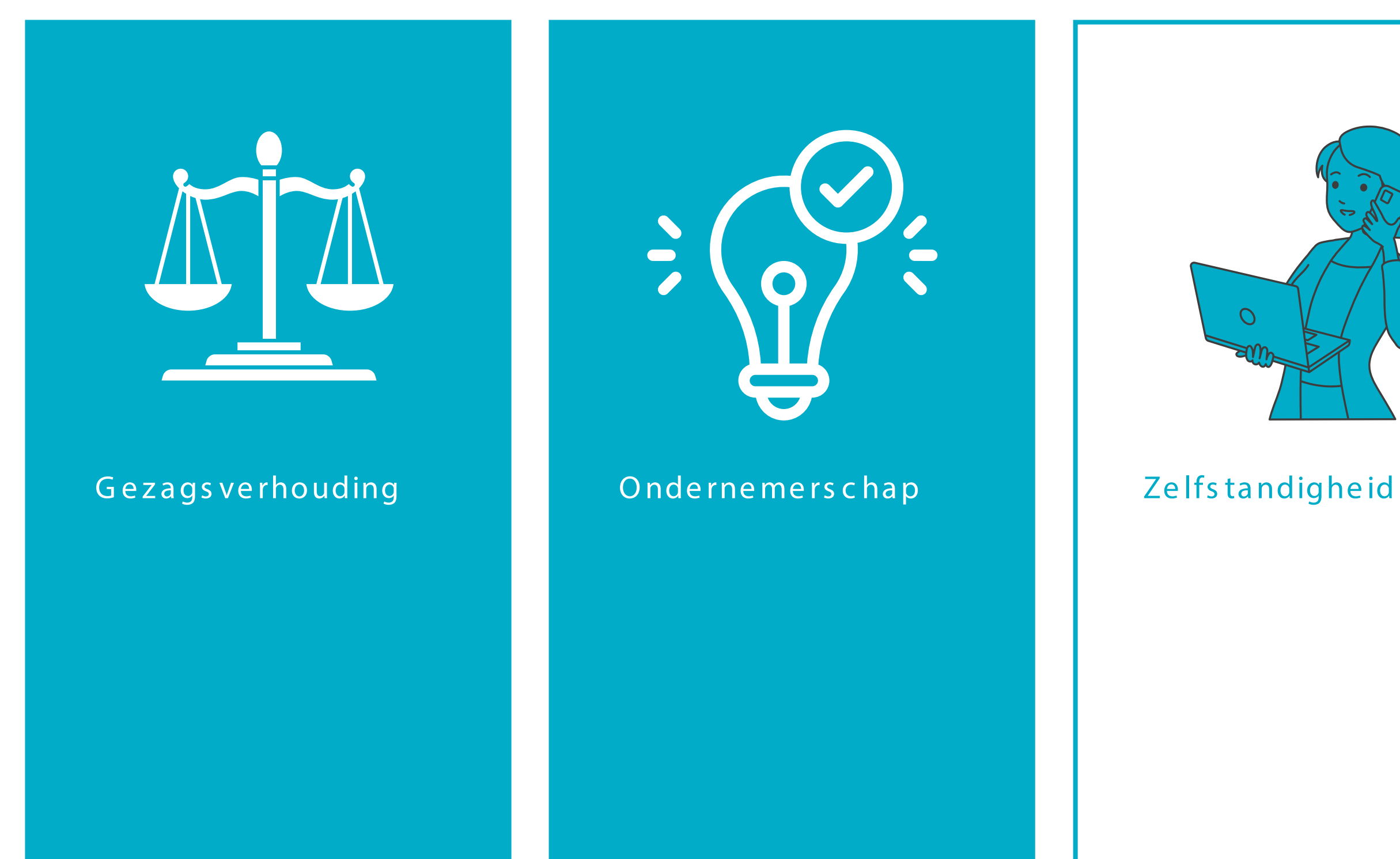

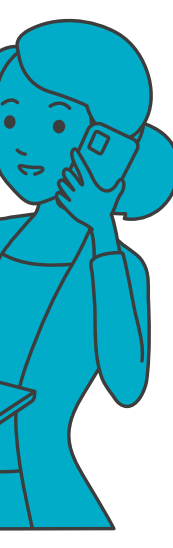

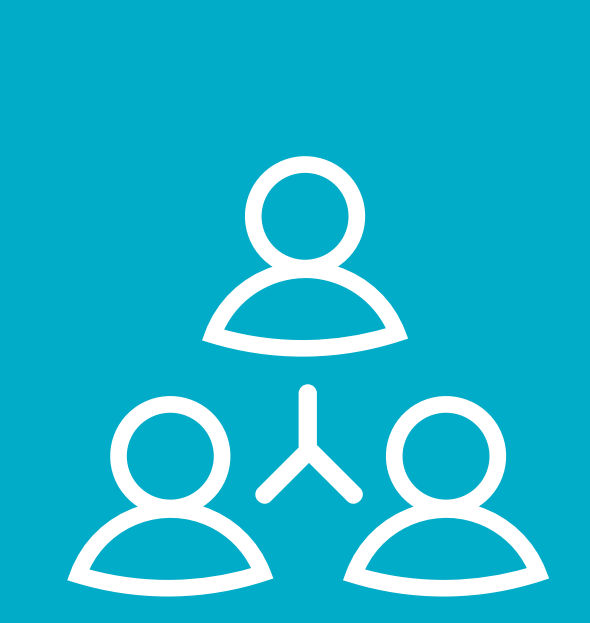

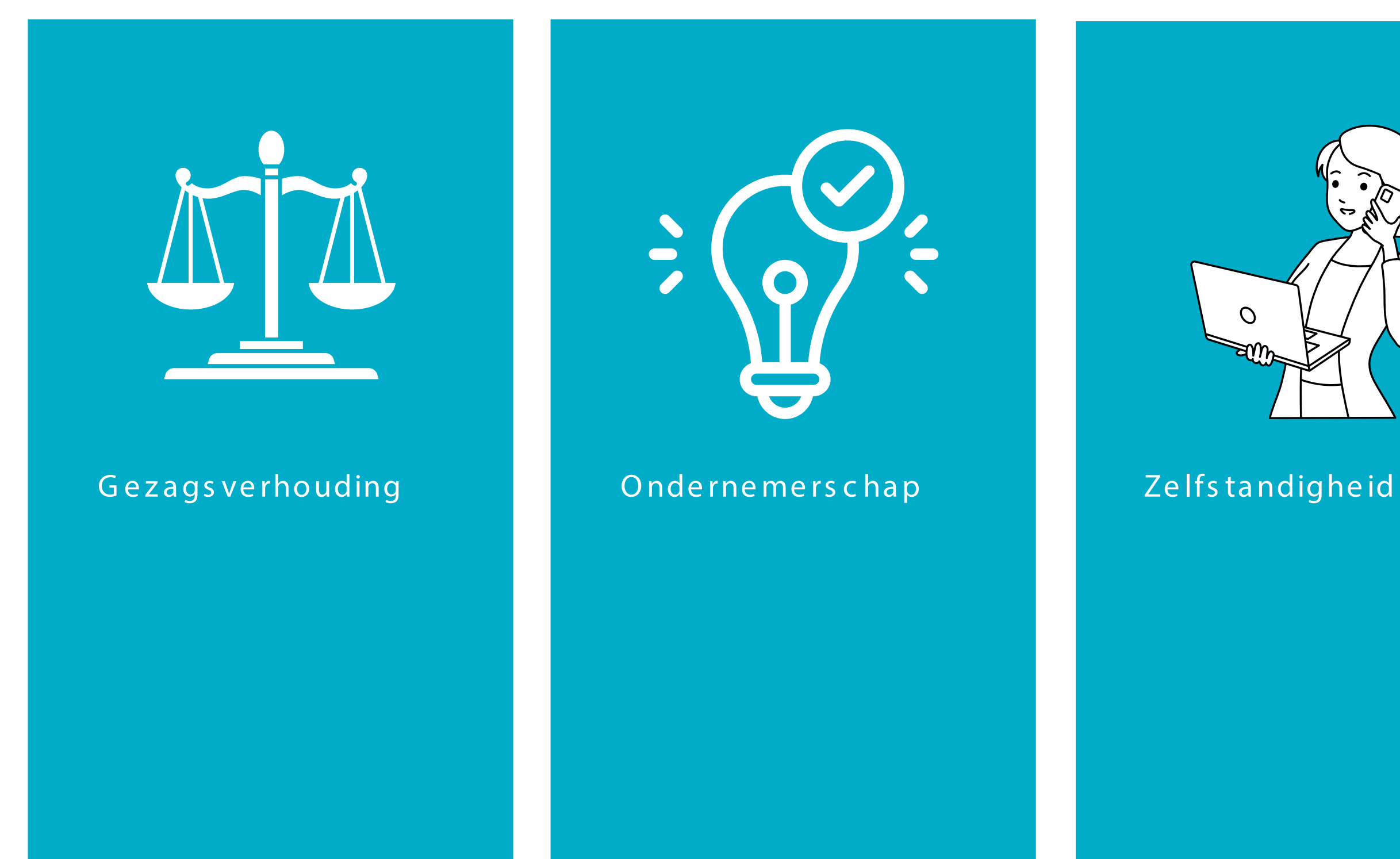

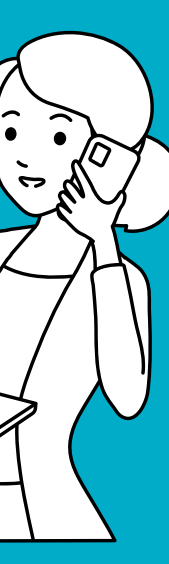

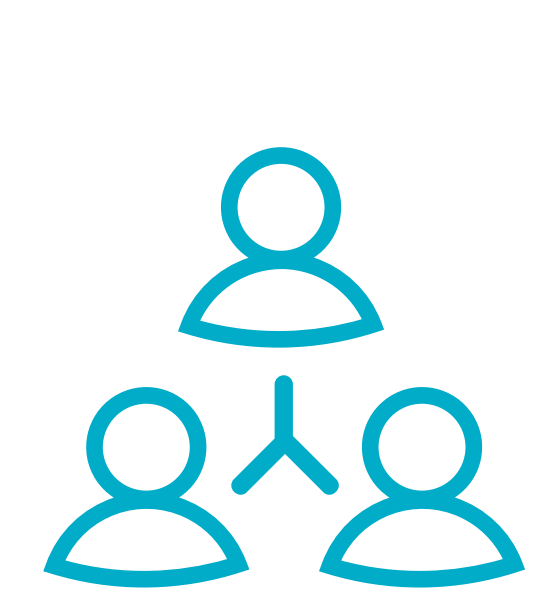

### Pres enteert

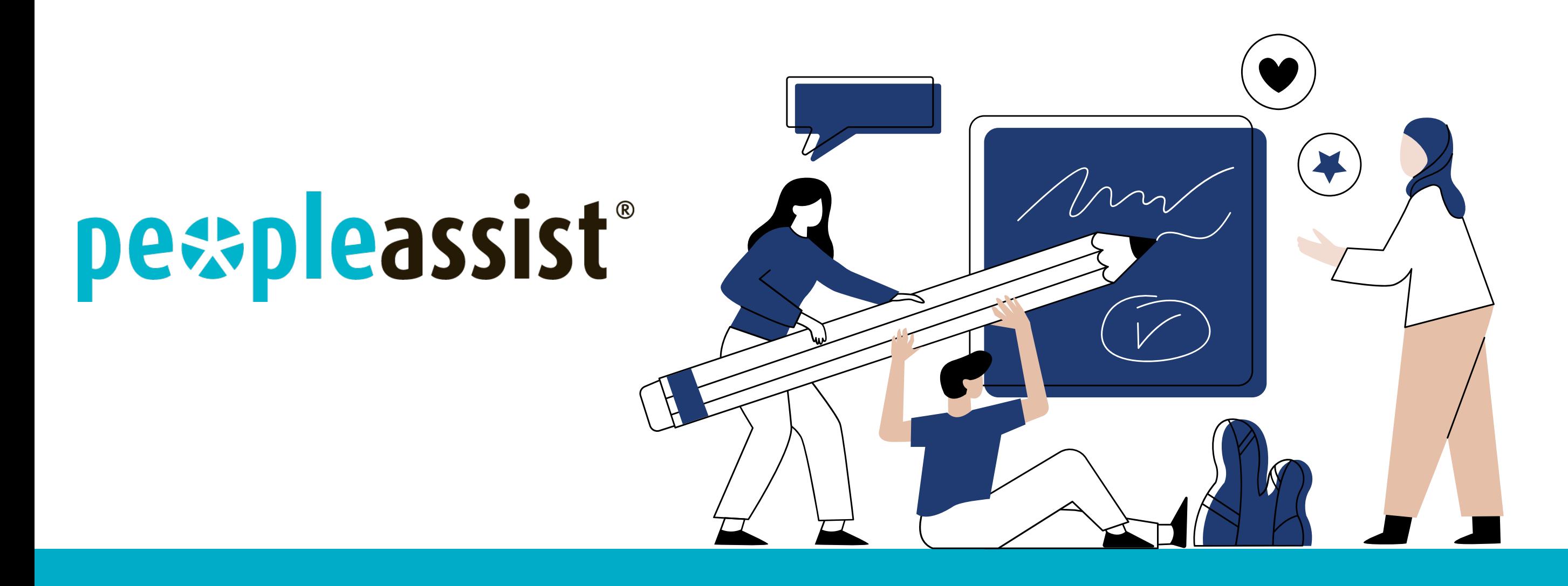

## Dé online tool om conform wet DBA te ondernemen

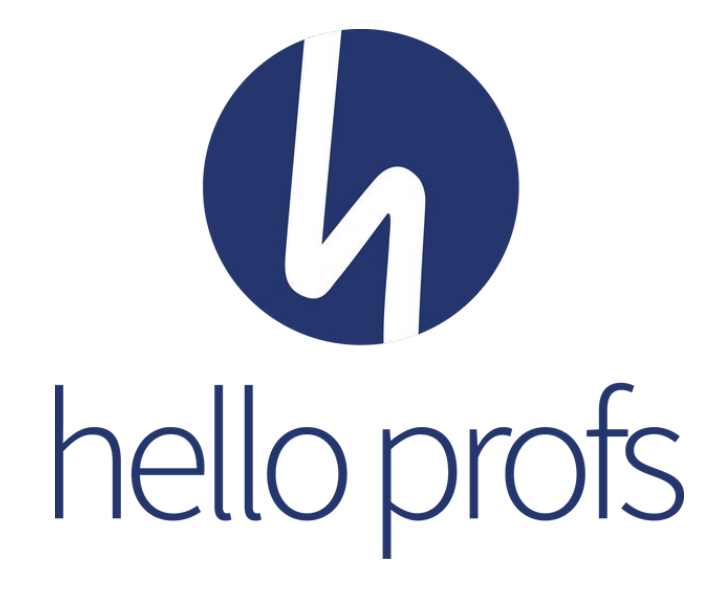

## HelloProfs in 73 seconden:

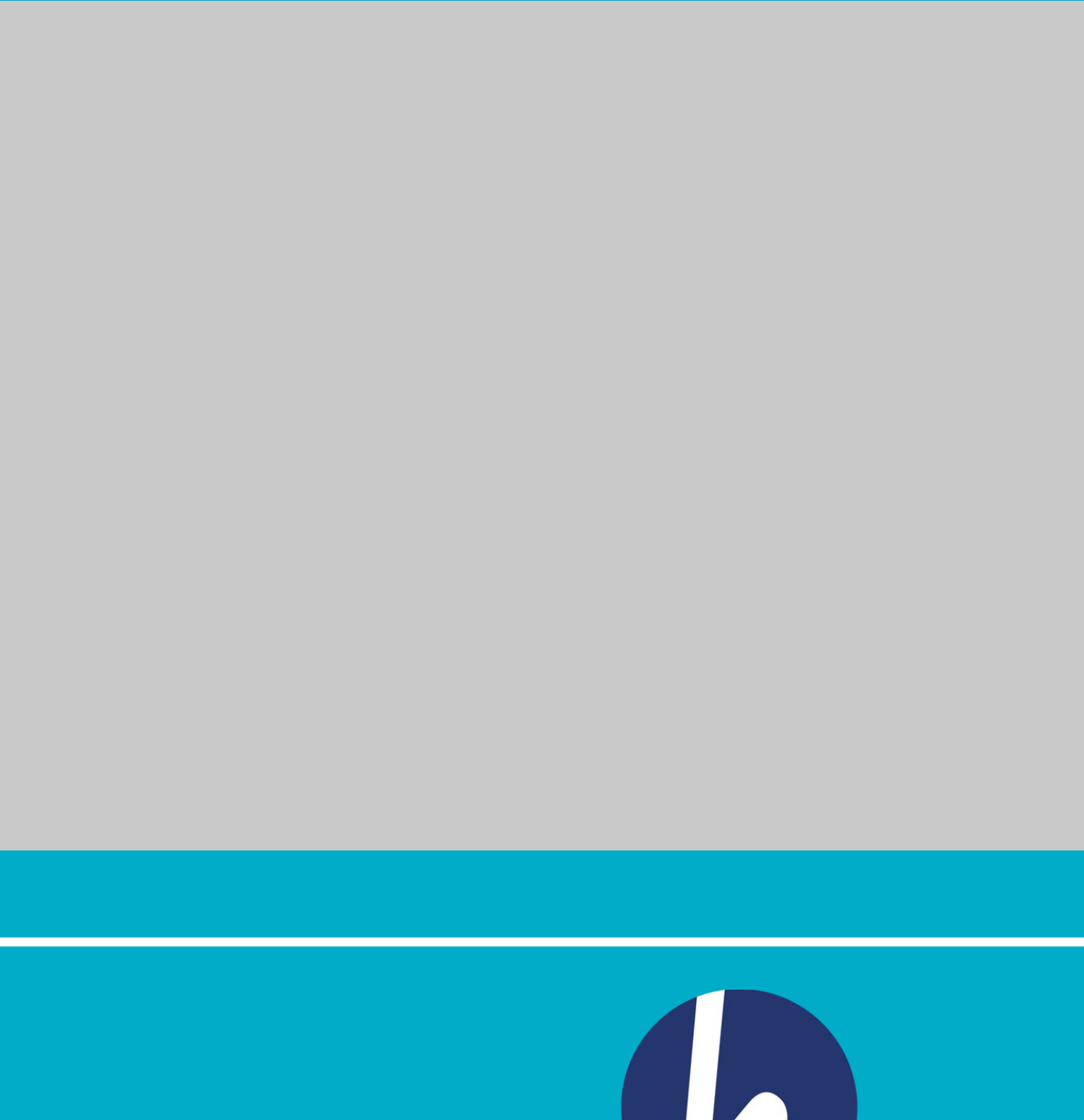

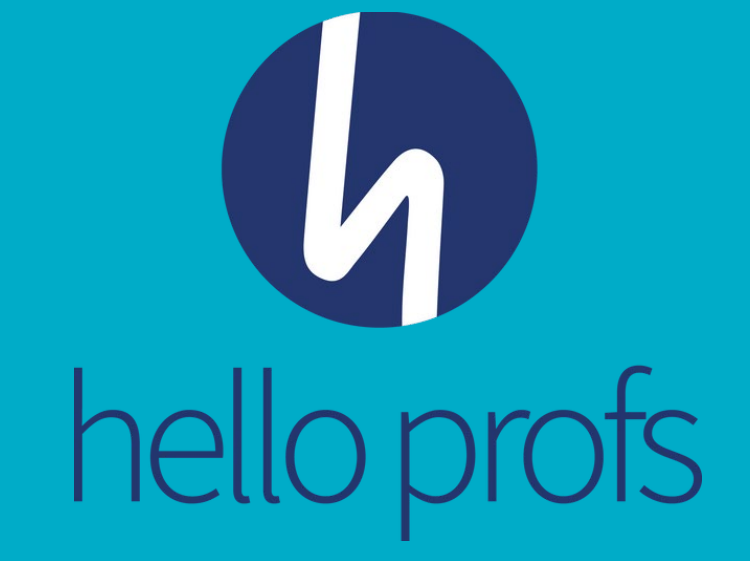

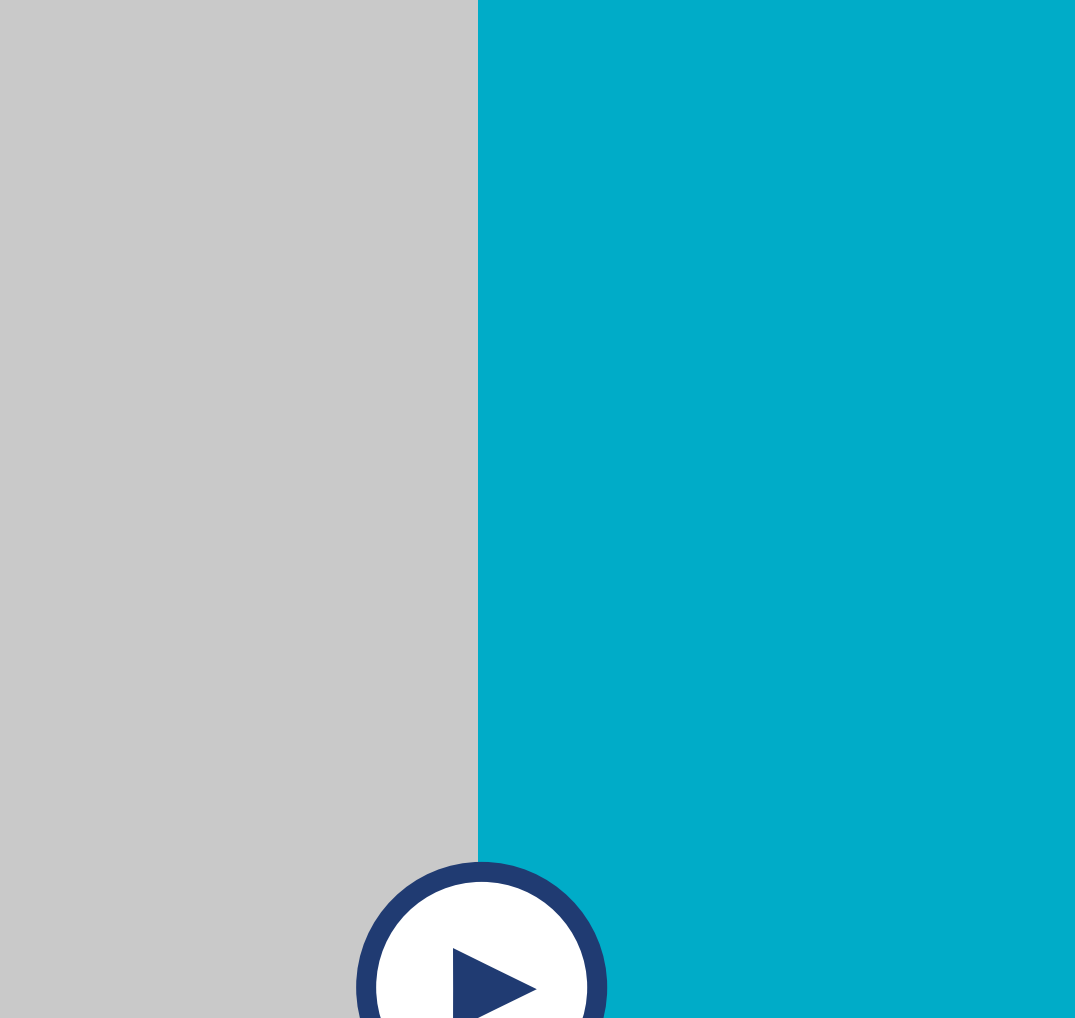

### Maak een nieuwe opdracht aan

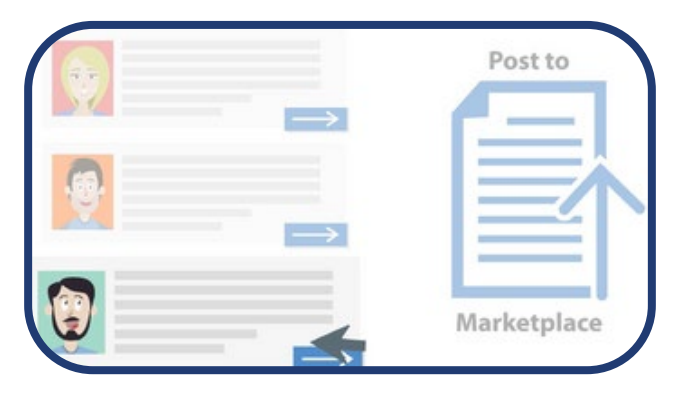

## Hoe werkt HelloProfs ?

### Opdrachtgevers

### Opdrachtnemers

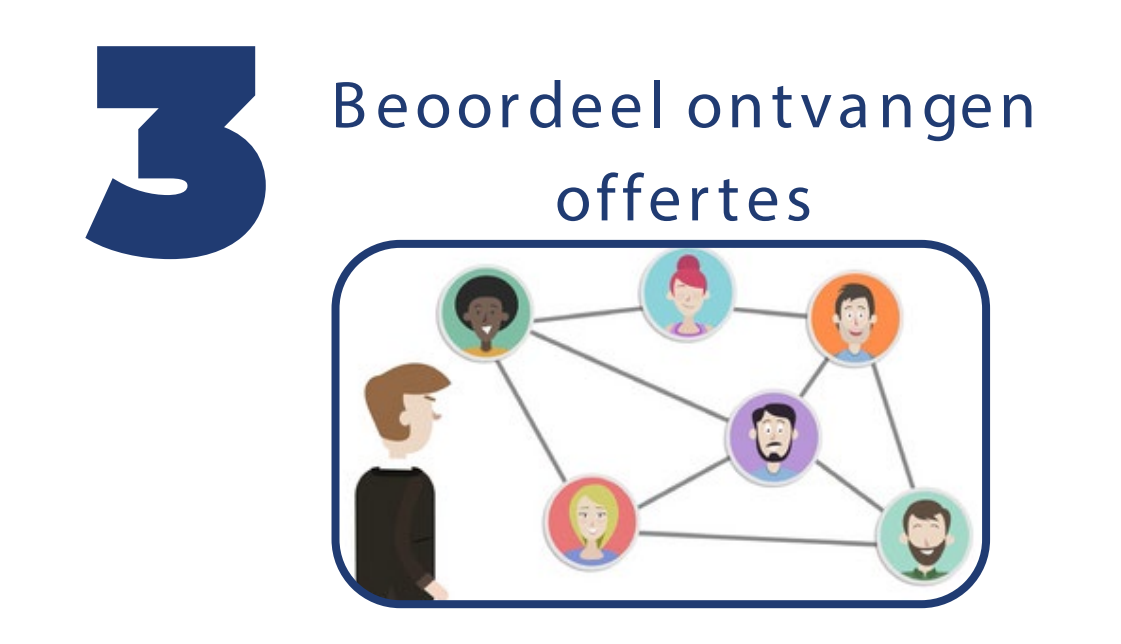

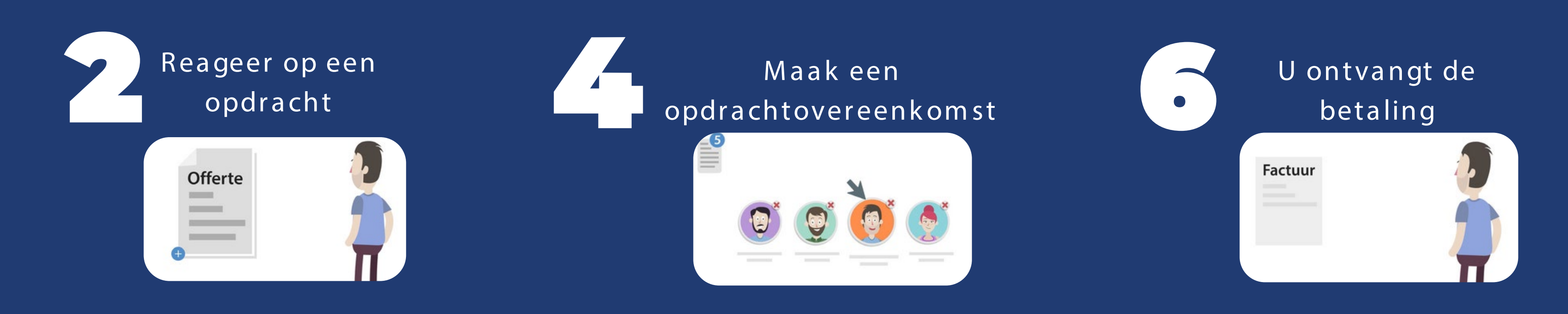

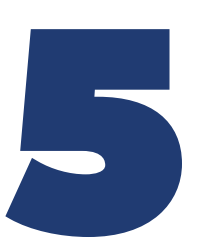

### Beoordeel werkbonnen en facturen

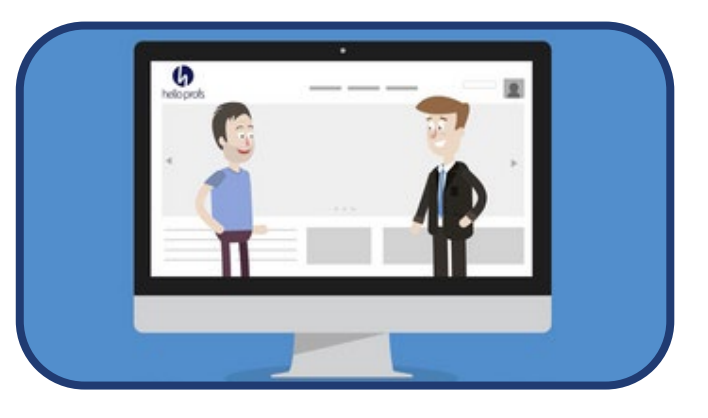

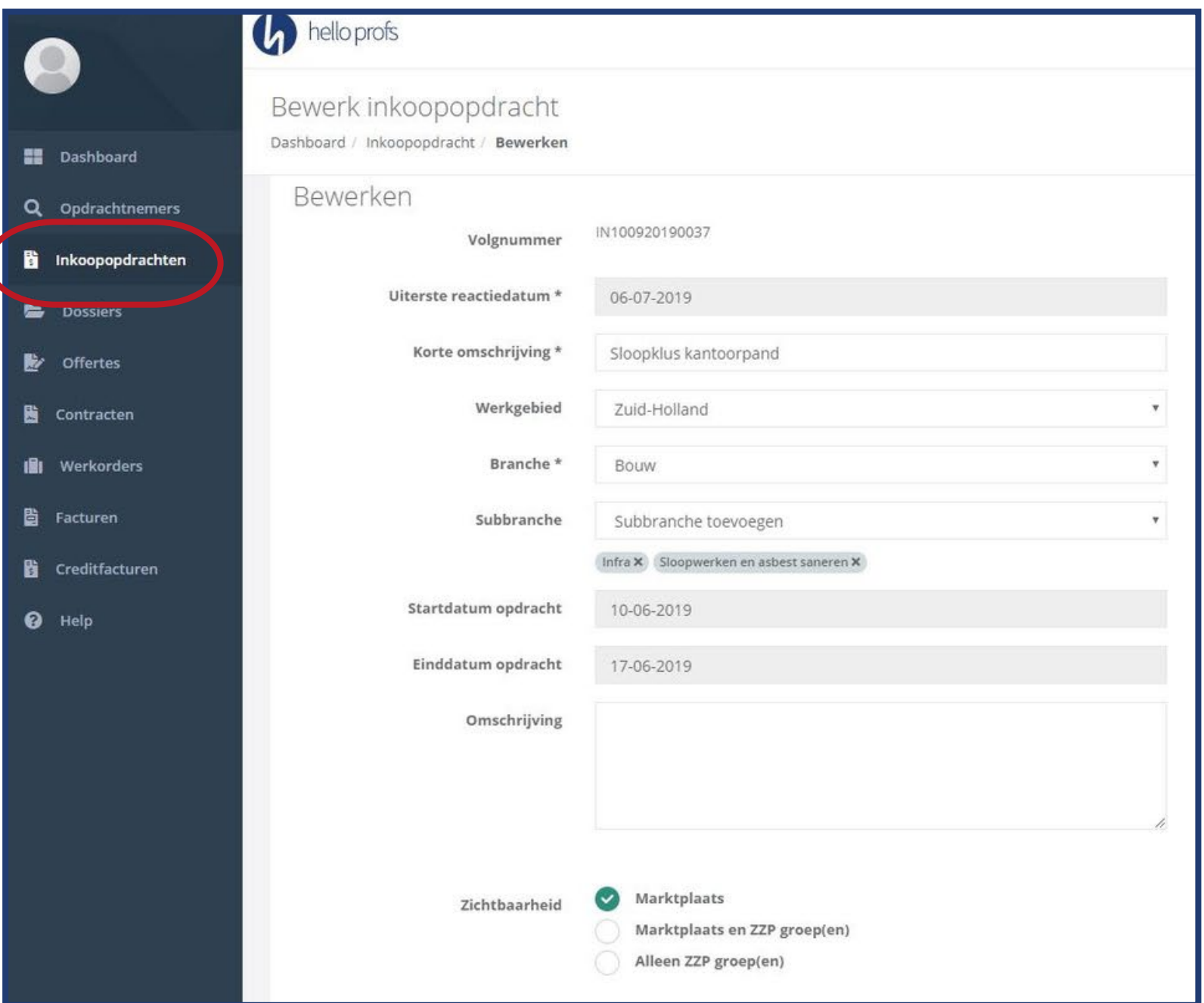

Maak eenvoudig een inkoopopdracht aan die voldoet aan de inkoopvoorwaarden. Geïnteresseerde en/of uitgenodigde opdrachtnemers kunnen dit bekijken en direct hun offerte sturen.

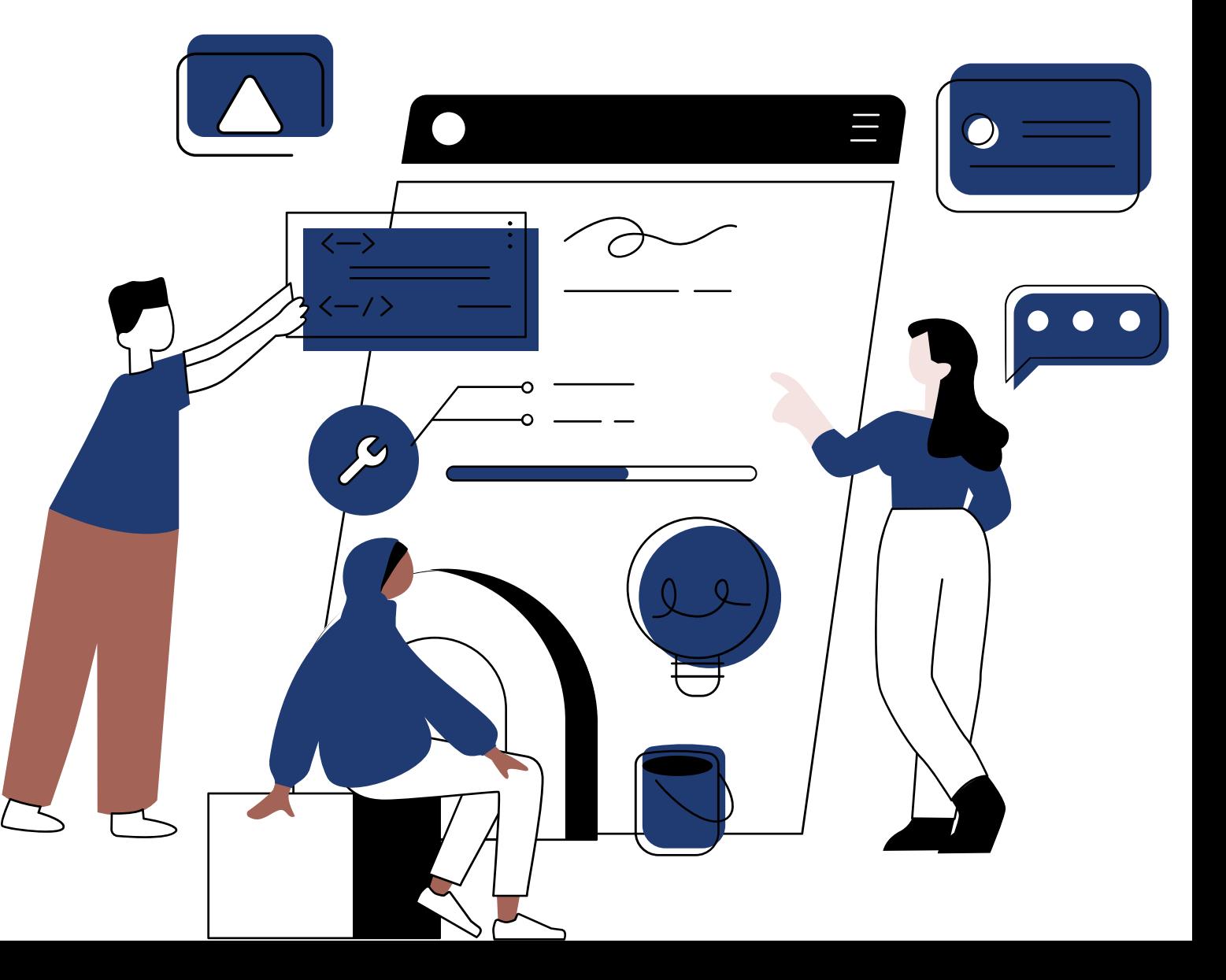

- 
- 
- 
- 
- 
- 
- 
- -
- 
- 
- 
- 
- 
- 

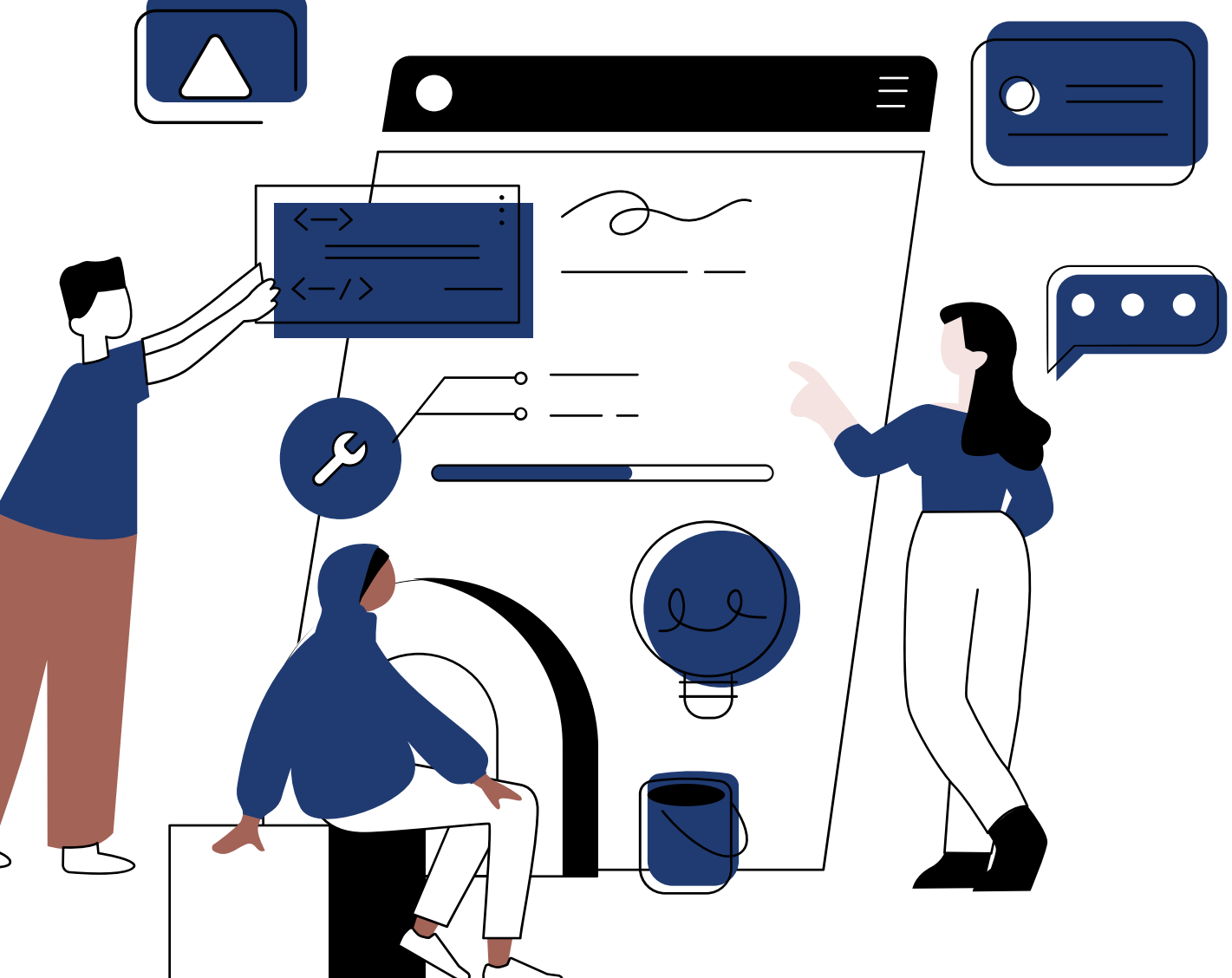

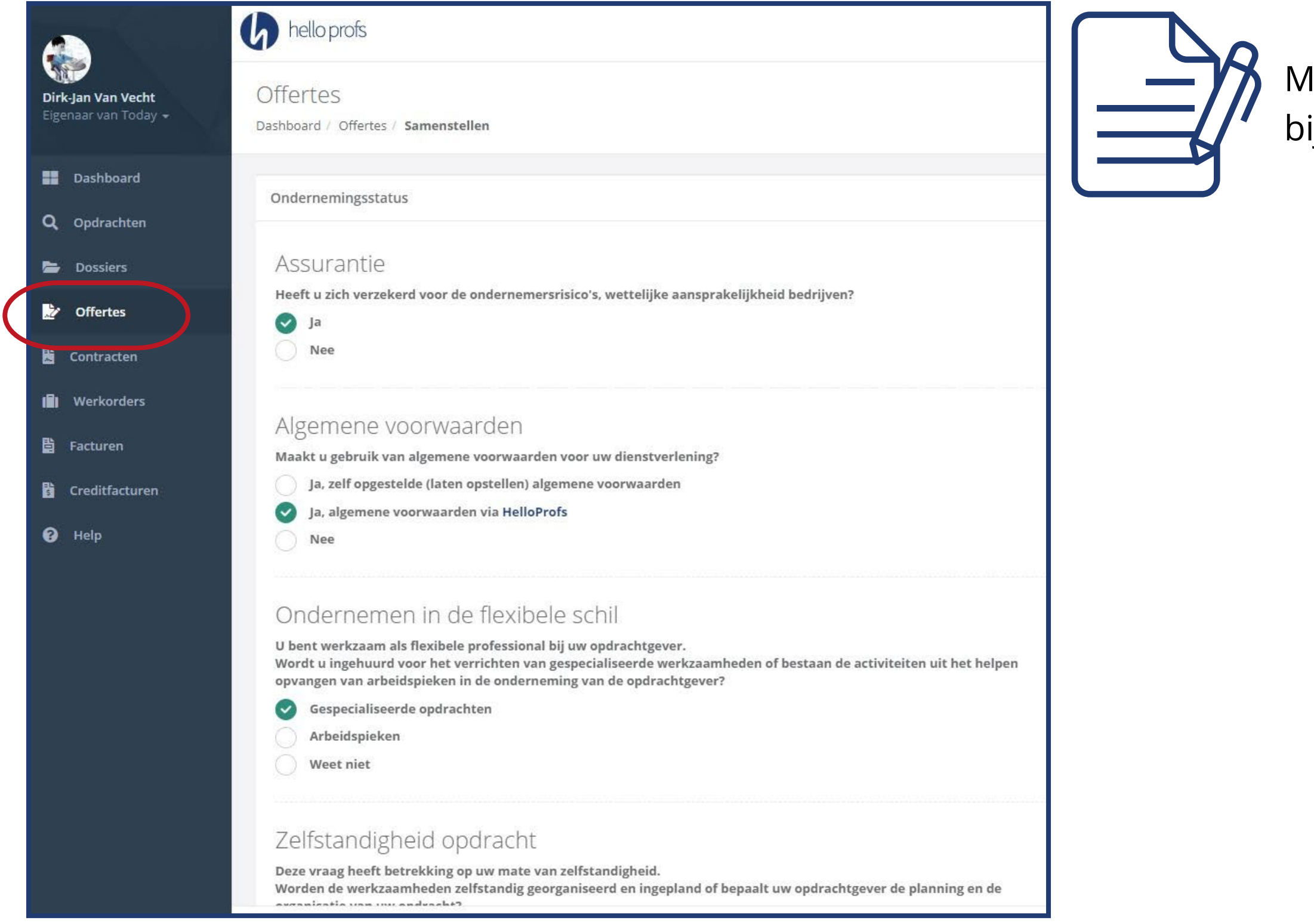

### laak stap voor stap eenvoudig een offerte aan die ij de inkoopopdracht hoort

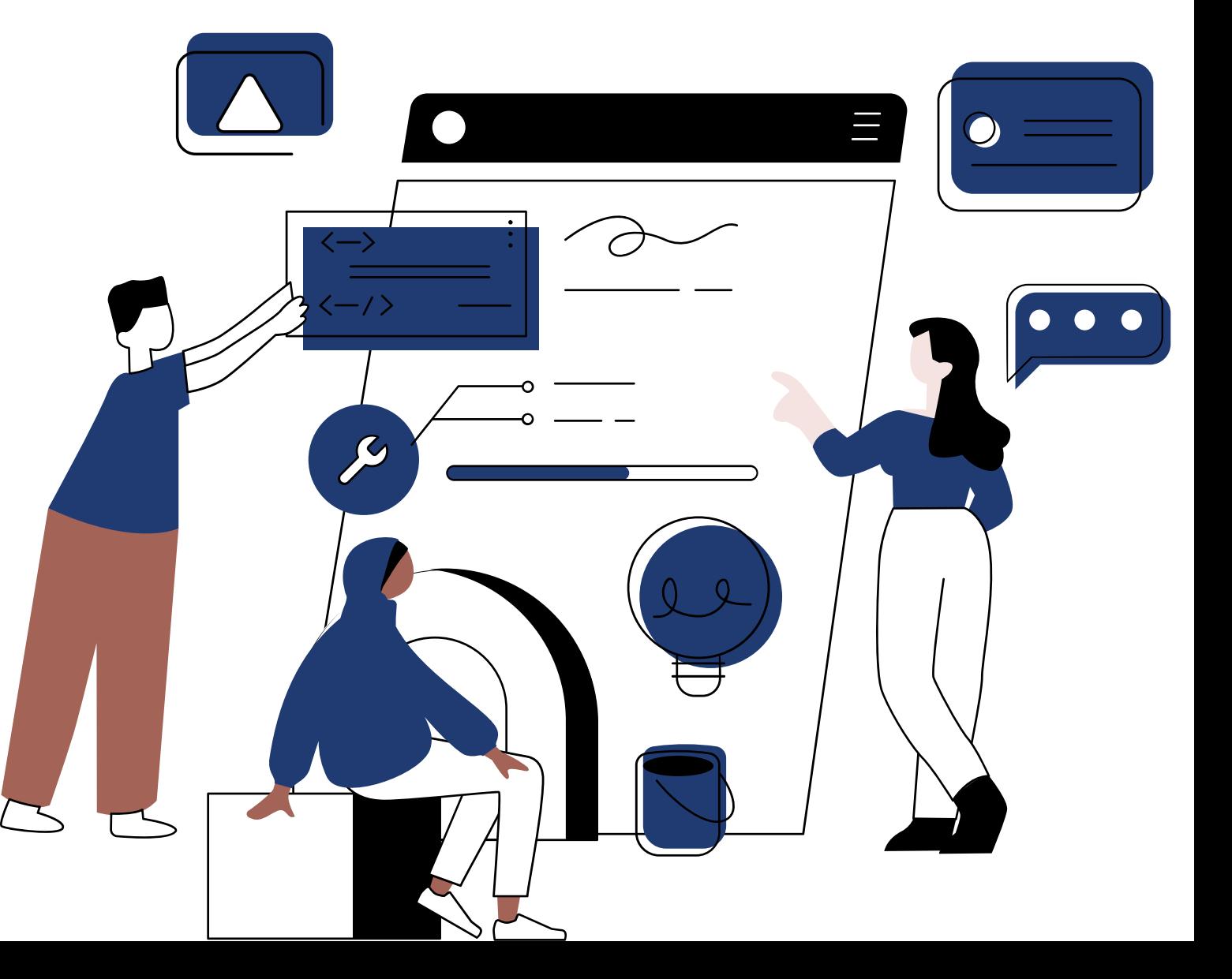

- 
- 
- 
- 
- 
- 
- 
- -
- 
- 
- 
- 
- 
- 

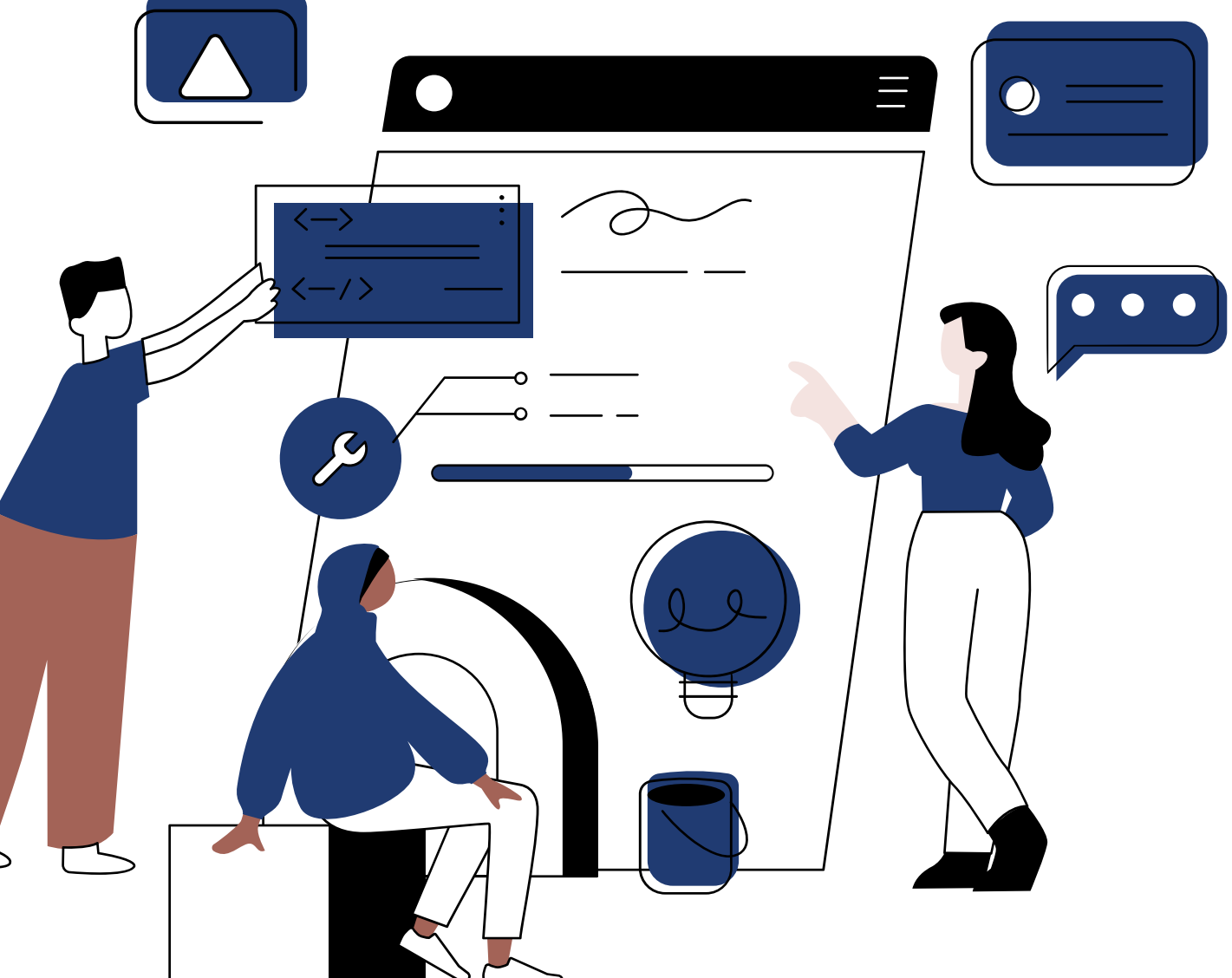

#### Beste Hanz.

Er is zojuist een offerte naar u verzonden ter goedkeuring. U kunt de offerte bekijken en goed- of afkeuren via deze link: http://procestool.peopleassist.nl.www1.dockbite.nl/offerte/display/91f3e5758390c31952a898f2ca3ae18582172ceb

Ter informatie nog enkele gegevens over de opdrachtnemer:

Bedrijfsnaam: Today

Korteraarseweg77 Adres: 2461 GJ Ter Aar, NL

BTW-nummer: NL176205366B01

**KvK-nummer: 51971011** 

De opdrachtnemer beoordeelt zijn ondernemingsstatus als volgt:

#### **Assurantie**

Heeft u zich verzekerd voor de ondernemersrisico's, wettelijke aansprakelijkheid bedrijven? -Ja

#### Algemene voorwaarden

Maakt u gebruik van algemene voorwaarden voor uw dienstverlening? -Ja, algemene voorwaarden via HelloProfs

#### Ondernemen in de flexibele schil

U bent werkzaam als flexibele professional bij uw opdrachtgever. Wordt u ingehuurd voor het verrichten van gespecialiseerde werkzaamheden of bestaan de activiteiten uit het helpen opvangen van arbeidspieken in de onderneming van de opdrachtgever? -Gespecialiseerde opdrachten

#### Zelfstandigheid opdracht

Deze vraag heeft betrekking op uw mate van zelfstandigheid. Worden de werkzaamheden zelfstandig georganiseerd en ingepland of bepaalt uw opdrachtgever de planning en Via de mail krijgt opdrachtgever een melding van de offerte met belangrijke gegevens over opdrachtnemer. Deze offerte wordt wel of niet goedgekeurd.

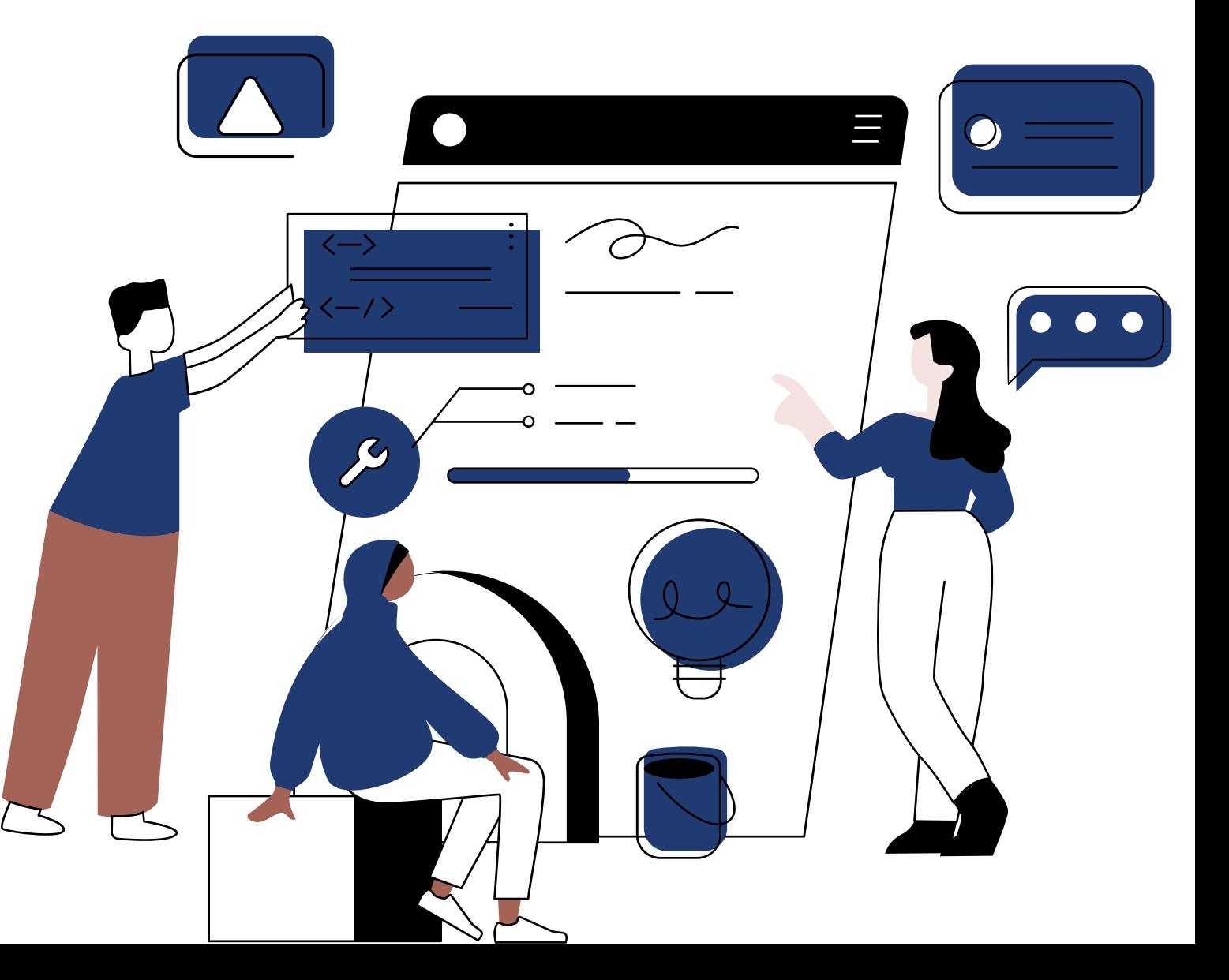

- 
- 
- 
- 
- 
- 
- 
- -
- 
- 
- - -

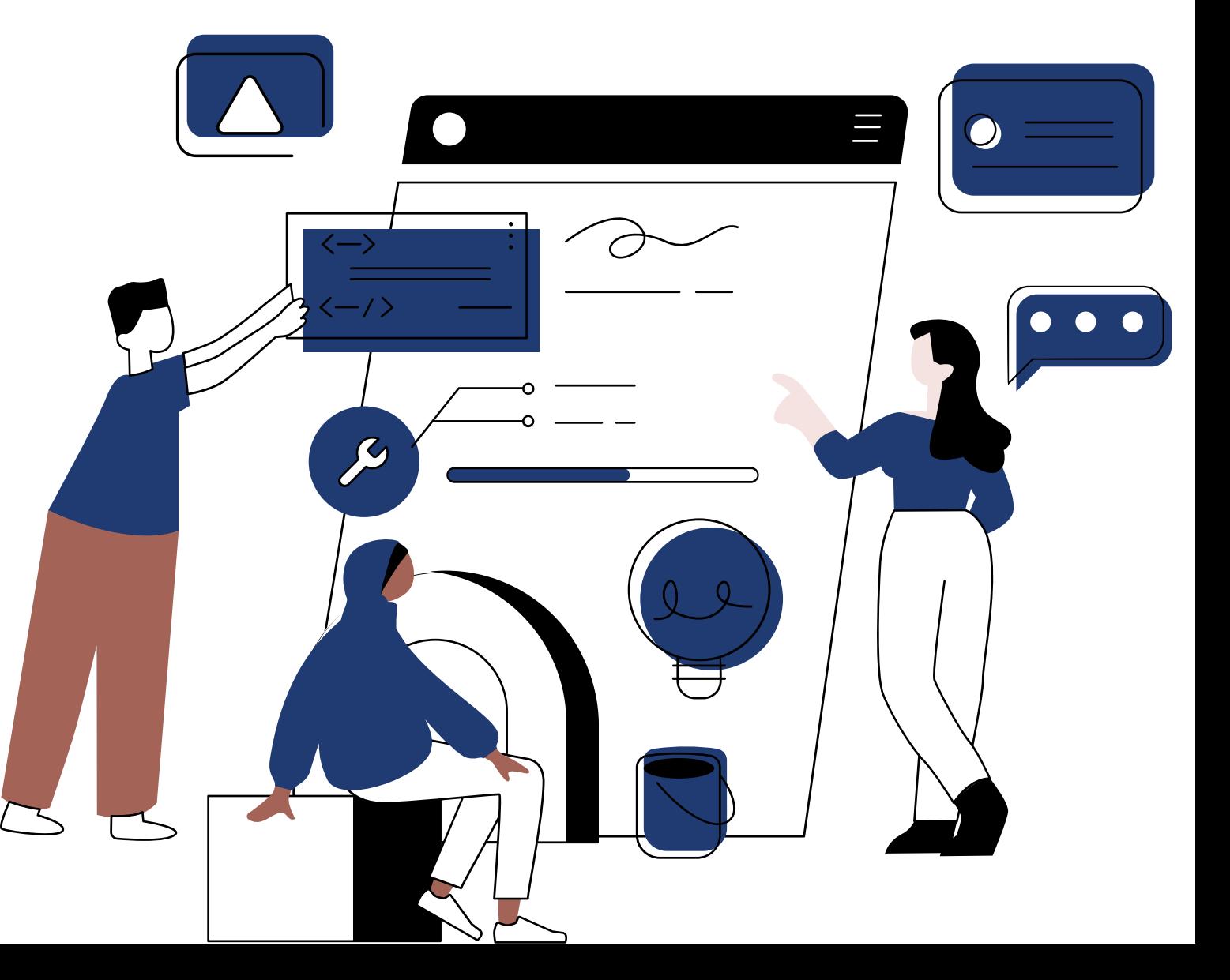

Beste Gert Jan.

De offerte met nummer 20191401-61 is door de opdrachtgever goedgekeurd. Je kunt de offerte bekijken via deze link: http://procestool.peopleassist.nl.www1.dockbite.nl/offerte/display/1401

U kunt deze offerte omzetten naar contract, middels de knop 'omzetten naar contract'. Deze vindt u wanneer u op de betreffende offerte naar beneden scrolt.

Met vriendelijke groet,

**HelloProfs** 

E: team@helloprofs.nl T: 0800-PROCESTOOL

HelloProfs | HelloProfs Blog | HelloProfs Algemene Voorwaarden

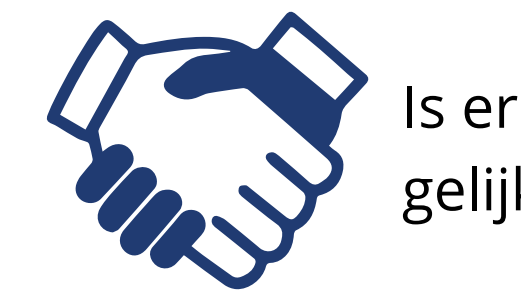

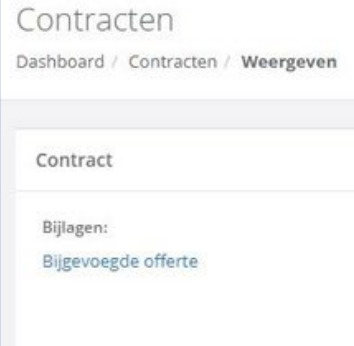

### Is er een match? Dan zet de opdrachtnemer de offerte gelijk om in een juridisch en fiscaal deugdelijk contract.

#### Opdrachtovereenkomst

#### Referentienummer: 1573

Today, gevestigd te Ter Aar, werkzaam in de branch Transport, ten deze rechtsgeldig vertegenwoordigd door de heer D Van Vecht, burgerservicenummer 201580883, hierna te noemen: opdrachtnemer

#### en

Demo Opdrachtgever BV, gevestigd te Bodegraven, werkzaam in de branch Transport en gericht op Techniek, ten deze rechtsgeldig vertegenwoordigd door de heer K. Kwaak, hierna te noemen: opdrachtgever

overwegende:

- · dat partijen een overeenkomst tot het aangaan van een opdracht willen aangaan;
- · dat opdrachtgever en de opdrachtnemer de invulling van de werkzaamheden in deze overeenkomst willen vastleggen;
- · dat de periode(s) waarin de werkzaamheden worden verricht worden vastgelegd en ingepland zullen worden;
- · Partijen uitsluitend met elkaar wensen te contracteren op basis van een overeenkomst van opdracht in de zin van artikel 7:400 e.v. BW;
- · Partijen uitdrukkelijk niet beogen om een arbeidsovereenkomst aan te gaan in de zin van artikel 7:610 e.v. BW;
- · deze overeenkomst gelijkluidend is aan de door de Belastingdienst op 29-02-2016 onder nummer 9015550000-06-2 opgestelde overeenkomst
- · dat de rechten en plichten aangaande deze overeenkomst door opdrachtnemer en opdrachtgever zullen worden nageleefd.

#### verklaren het volgende te zijn overeengekomen:

#### Artikel 1: Aard van de overeenkomst en duur van de opdracht

Opdrachtnemer accepteert de opdracht en aanvaardt daarmee de volle verantwoordelijkheid voor het op juiste wijze uitvoeren van de overeengekomen werkzaamheden.

Opdrachtnemer deelt zijn werkzaamheden zelfstandig in. Wel vindt, voor zover dat voor de uitvoering van de opdracht nodig is, afstemming met Opdrachtgeve plaats in geval van samenwerking met anderen, zodat deze optimaal zal verlopen. Indien noodzakelijk voor de werkzaamheden richt Opdrachtnemer zich naar de arbeidstijden bij Opdrachtgever

Opdrachtnemer is bij het uitvoeren van de overeengekomen werkzaamheden geheel zelfstandig. Hij/zij verricht de overeengekomen werkzaamheden naar eigen inzicht en zonder toezicht of leiding van Opdrachtgever.

Opdrachtgever kan wel aanwijzingen en instructies geven omtrent het resultaat van de opdracht.

Opdrachtgever verklaart zich er uitdrukkelijk mee akkoord dat Opdrachtnemer ook ten behoeve van andere opdrachtgevers werkzaamheden verricht.

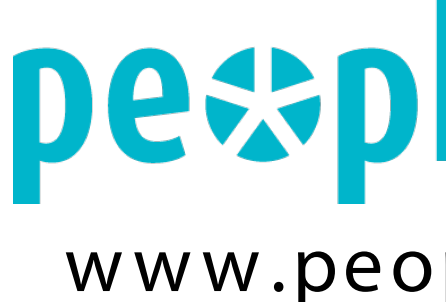

## **Contact**

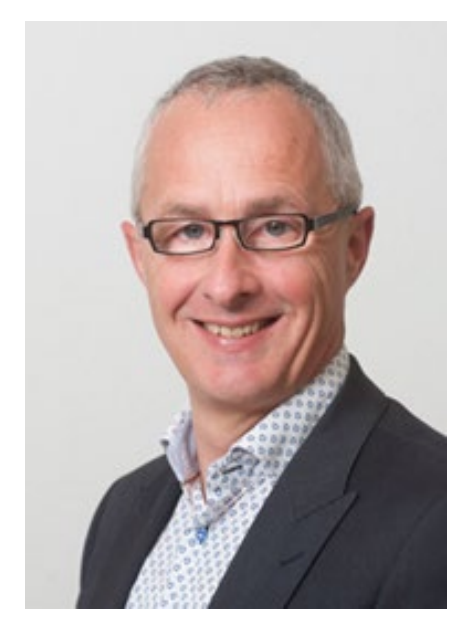

### www.peopleassist.nl www.helloprofs.nl

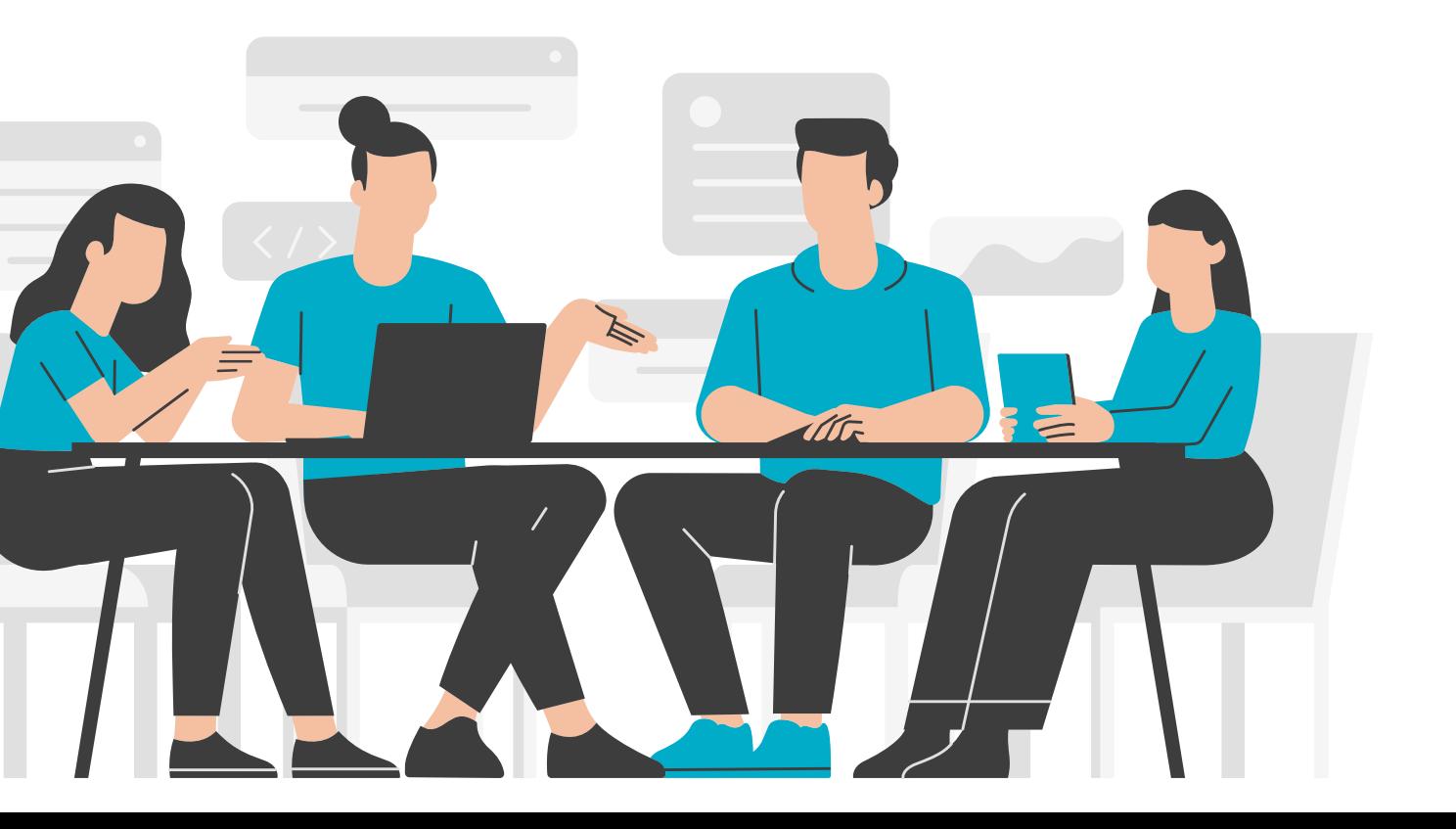

Robert-Jan Jans e n 06 - 23 46 30 42 rj.jans e n@ pe ople as s is t.nl

# pexpleassist®

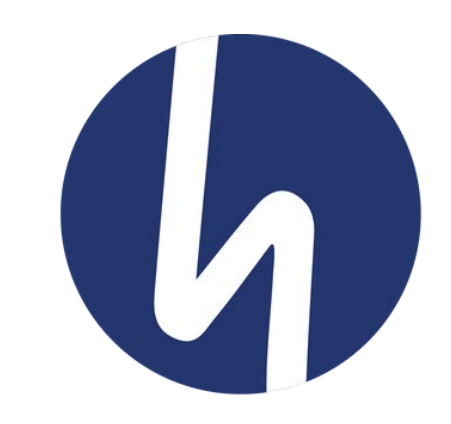

Gert Jan Op 't Landt 06 - 12 97 06 88 gj.optlandt@ pe ople as s is t.nl

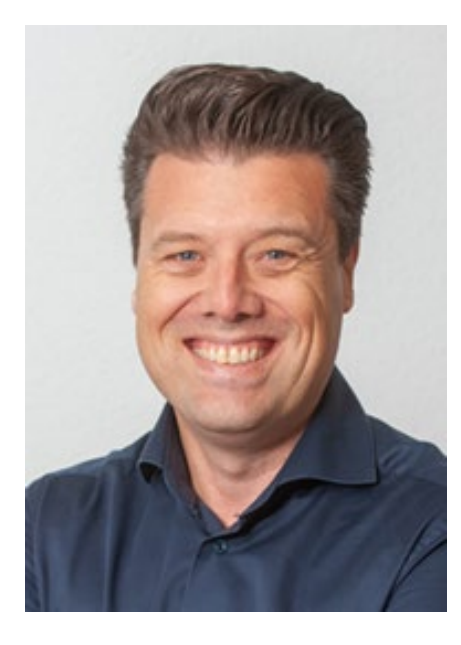